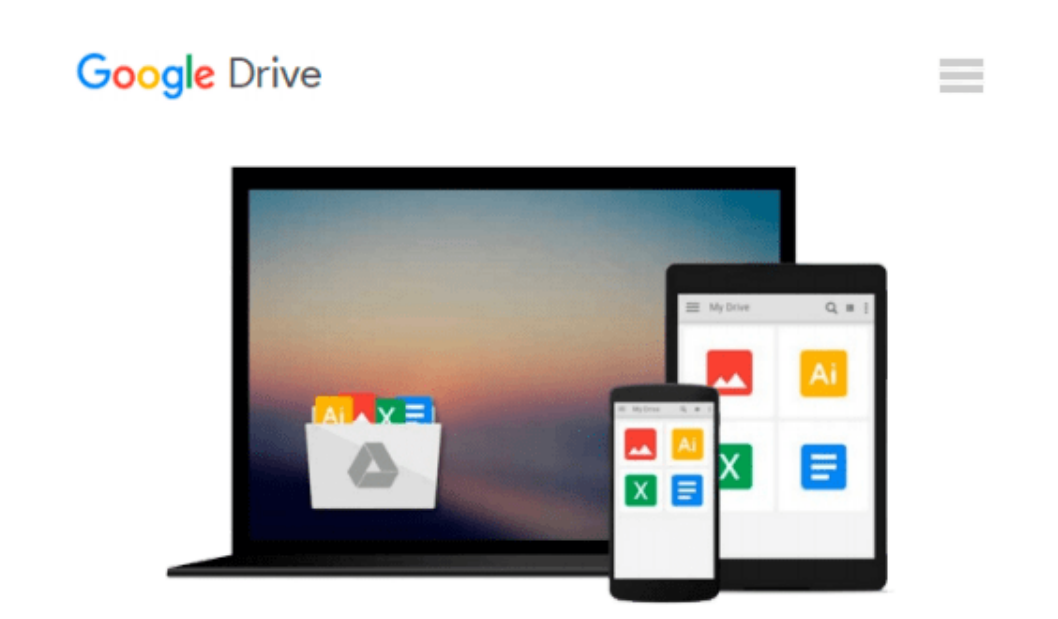

# **Exploring Microsoft Office 2003 , Volume 1 (2nd Edition)**

*Robert T. Grauer, Maryann Barber*

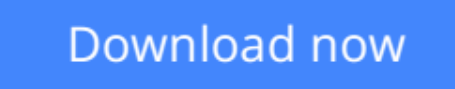

[Click here](http://bookengine.site/go/read.php?id=0132210703) if your download doesn"t start automatically

## **Exploring Microsoft Office 2003 , Volume 1 (2nd Edition)**

Robert T. Grauer, Maryann Barber

**Exploring Microsoft Office 2003 , Volume 1 (2nd Edition)** Robert T. Grauer, Maryann Barber For Introductory Computer courses in Microsoft Office 2003 or courses in Computer Concepts with a lab component for Microsoft Office 2003 applications. Master the How and Why of Office 2003! Students master the "How and Why" of performing tasks in Office and gain a greater understanding of how to use the individual applications together to solve business problems.

**[Download](http://bookengine.site/go/read.php?id=0132210703)** [Exploring Microsoft Office 2003 , Volume 1 \(2nd Ed ...pdf](http://bookengine.site/go/read.php?id=0132210703)

**[Read Online](http://bookengine.site/go/read.php?id=0132210703)** [Exploring Microsoft Office 2003 , Volume 1 \(2nd ...pdf](http://bookengine.site/go/read.php?id=0132210703)

#### **Download and Read Free Online Exploring Microsoft Office 2003 , Volume 1 (2nd Edition) Robert T. Grauer, Maryann Barber**

#### **From reader reviews:**

#### **David Barr:**

Do you have favorite book? Should you have, what is your favorite's book? Reserve is very important thing for us to know everything in the world. Each e-book has different aim or perhaps goal; it means that publication has different type. Some people really feel enjoy to spend their the perfect time to read a book. They may be reading whatever they consider because their hobby is definitely reading a book. Why not the person who don't like looking at a book? Sometime, particular person feel need book after they found difficult problem or perhaps exercise. Well, probably you should have this Exploring Microsoft Office 2003 , Volume 1 (2nd Edition).

#### **John Charles:**

This book untitled Exploring Microsoft Office 2003 , Volume 1 (2nd Edition) to be one of several books that best seller in this year, here is because when you read this book you can get a lot of benefit in it. You will easily to buy this kind of book in the book retailer or you can order it by using online. The publisher on this book sells the e-book too. It makes you quicker to read this book, since you can read this book in your Smartphone. So there is no reason to you personally to past this publication from your list.

#### **Adriana Phillips:**

Reading can called thoughts hangout, why? Because when you are reading a book particularly book entitled Exploring Microsoft Office 2003 , Volume 1 (2nd Edition) your brain will drift away trough every dimension, wandering in most aspect that maybe unfamiliar for but surely can become your mind friends. Imaging every word written in a guide then become one web form conclusion and explanation that maybe you never get before. The Exploring Microsoft Office 2003 , Volume 1 (2nd Edition) giving you a different experience more than blown away your mind but also giving you useful information for your better life in this era. So now let us teach you the relaxing pattern is your body and mind will probably be pleased when you are finished looking at it, like winning a casino game. Do you want to try this extraordinary investing spare time activity?

#### **Jaime Friend:**

Do you like reading a guide? Confuse to looking for your chosen book? Or your book has been rare? Why so many query for the book? But just about any people feel that they enjoy with regard to reading. Some people likes examining, not only science book but in addition novel and Exploring Microsoft Office 2003 , Volume 1 (2nd Edition) or even others sources were given expertise for you. After you know how the great a book, you feel wish to read more and more. Science guide was created for teacher or even students especially. Those publications are helping them to add their knowledge. In various other case, beside science guide, any other book likes Exploring Microsoft Office 2003 , Volume 1 (2nd Edition) to make your spare time a lot more colorful. Many types of book like this one.

**Download and Read Online Exploring Microsoft Office 2003 , Volume 1 (2nd Edition) Robert T. Grauer, Maryann Barber #3FYV4NXSH80**

### **Read Exploring Microsoft Office 2003 , Volume 1 (2nd Edition) by Robert T. Grauer, Maryann Barber for online ebook**

Exploring Microsoft Office 2003 , Volume 1 (2nd Edition) by Robert T. Grauer, Maryann Barber Free PDF d0wnl0ad, audio books, books to read, good books to read, cheap books, good books, online books, books online, book reviews epub, read books online, books to read online, online library, greatbooks to read, PDF best books to read, top books to read Exploring Microsoft Office 2003 , Volume 1 (2nd Edition) by Robert T. Grauer, Maryann Barber books to read online.

### **Online Exploring Microsoft Office 2003 , Volume 1 (2nd Edition) by Robert T. Grauer, Maryann Barber ebook PDF download**

**Exploring Microsoft Office 2003 , Volume 1 (2nd Edition) by Robert T. Grauer, Maryann Barber Doc**

**Exploring Microsoft Office 2003 , Volume 1 (2nd Edition) by Robert T. Grauer, Maryann Barber Mobipocket**

**Exploring Microsoft Office 2003 , Volume 1 (2nd Edition) by Robert T. Grauer, Maryann Barber EPub**